### **BAB III**

# **METODE PENELITIAN**

## **A. Jenis, Pendekatan dan Metode Penelitian**

Jenis penelitian ini merupakan *field research* yaitu penelitian yang dilaksanakan di lapangan dengan menggambarkan keadaan yang sebenarnya dalam proses menghafal surah pendek menggunakan metode *jarimatika* dan metode *yadain* di MIN 1 Tabalong.

Penelitian menggunakan pendekatan kuantitatif dalam penelitian ini. Oleh karena itu, data yang didapat adalah data kuantitatif, yaitu data berupa bilangan / angka dan dianalisis secara statistik untuk menunjukkan hubungan antar variabel. Menurut Saifuddin Azwar penelitian dengan pendekatan kuantitatif menekankan analisis nya pada data-data kuantitatif (angka) yang diolah dengan metode analisis statistik. $30$ 

Metode yang digunakan dalam penelitian ini adalah metode eksperimen. Adapun desain yang digunakan dalam penelitian ini adalah desain eksperimental semu (quasi experimental design) dengan bentuk the nonequivalent control group design

 $\overline{a}$ 

<sup>30</sup> Saifuddin Azwar, *Metode Penelitian,* (Yogykarta: Pustaka Pelajar, 2018, Cet ke-2), h

## **B. Desain Penelitian**

Desain ini menggunakan *pretest* sebagai kemampuan awal siswa kemudian menggunakan *posttest* sebagai kemampuan akhirnya. Terdapat dua kelompok dalam desain penelitian ini, yaitu kelompok eksperimen I kelas IV A dan kelompok eksperimen II kelas IV B.

### **Tabel 3.1 Desain Penelitian**

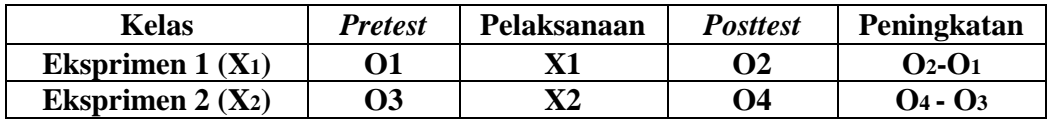

Keterangan :

 $O_1$  = Pretest Kelas X1

 $O_2$  = Prosttes kelas X1

X1 = Perlakuan menggunakan metode jarimatika

 $O_3$  = Pretest Kelas X2

 $O_4$  = Posttest Kelas X2

### X2 = Pelakukan menggunakan metode yadain

Variabel dalam penelitian ini ada 2 jenis, yakni variabel bebas dan variabel terkait. Penelitian ini menggunakan dua kelompok yang membandingkan variabel terikat antara sebelum dan sesudah perlakuan. Variabel terikat dalam penelitian ini adalah kemampuan menghafal surah-surah pendek kelas IV MIN 1 Tabalong, sedangkan variabel bebas dalam penelitian ini adalah perbandingan metode jarimatika dengan metode yadain pada menghafal surah-surah pendek.

### **C. Populasi, Sampel dan Lokasi Penelitian**

## **1. Populasi**

Dalam rangka memudahkan pengambilan jumlah sampel yang akan digunakan sebagai bahan kajian penelitian, maka terlebih dahulu harus menggunakan berapa jumlah populasinya. Populasi adalah wilayah generalisasi yang terdiri atas obyek/subyek yang mempunyai kualitas dan karakteristik tertentu yang ditetapkan oleh penelitian untuk dipelajari dan kemudian ditarik kesimpulan nya.<sup>31</sup>

Dengan demikian populasi adalah himpunan dari seluruh karakteristik dari obyek yang ingin diteliti yang menjadi perhatian kita dalam suatu ruang lingkup dan waktu yang kita tentukan.<sup>32</sup>

Populasi dalam penelitian ini adalah siswa kelas IV MIN 1 Tabalong tahun ajaran 2020/2021 yang siswa berjumlah 20 siswa yang terdiri 10 siswa IVA dan 10 siswa IVB.

### **2. Sampel**

 $\overline{a}$ 

Sampel adalah sebagai bagian dari populasi, sebagai contoh yang diambil dengan menggunakan cara-cara tertentu.<sup>33</sup> Teknik sampling yang digunakan yaitu *Non Probability Sampling* dengan pengambilan sampel yang digunakan yaitu *sampel jenuh.* Teknik sampling jenuh adalah teknik penentuan sample dimana

<sup>31</sup> Sugiyono, *Mtodologi PenelitianPendidikan Pendekatan Kuantitatif, Kualitatif, dan R & D,* (Bandung:Alfabeta, 2018, Cet. Ke-27), h. 117.

<sup>32</sup> Mahmud, *Metodologi Penelitian Pendidikan,* (Bandung: Pustaka Setia, 2011), h. 154

<sup>33</sup> Sugiyono, *"Mtodologi PenelitianPendidikan Pendekatan Kuantitatif, Kualitatif, dan R & D"*..., h. 118.

semua anggota populasi digunakan menjadi sampel. *<sup>34</sup>* Jadi jumlah sampel yang digunakan dalam penelitian ini berjumlah 20 orang siswa.

Pada penelitian ini, yang menjadi sampel adalah siswa kelas IVA sebanyak 10 siswa yang terdiri dari 4 orang laki-laki dan 6 orang perempuan. Sedangkan IVB sebanyak 10 siswa yang terdiri 5 laki-laki dan 5 orang perempuan.

| <b>Siswa</b>                 | <b>Jenis Kelamin</b> |           | Jumlah |
|------------------------------|----------------------|-----------|--------|
|                              | Laki-laki            | Perempuan |        |
| Kelas IV A (Siswa Eksperimen |                      |           | 10     |
| Kelas IV B (Siswa Eksperimen |                      |           | 10     |
| Jumlah                       |                      |           |        |

**Tabel 3.2 Jumlah siswa yang yang dijadikan sampel** 

## **3. Lokasi Penelitian**

 $\overline{a}$ 

Penelitian eksperimen ini dilakukan di MIN 1 Tabalong. Pemilihan Madrasah ini sebagai tempat penelitian karena di Madrasah ini belum pernah diterapkan metode jarimatika dan metode yadain dalam menghafal surah-surah pendek. Selain itu dari pihak Madrasah memperbolehkan penelitian untuk melakukan penelitian dengan metode jarimatika dan metode yadain di Madrasah ini.

<sup>34</sup> Fenti Himawati, *Metodologi Penelitian,* (Depok: RajaGrafindo Persada, 2017), h. 68.

## **D. Data dan Sumber Data**

## **1. Data**

Data dalam penelitian ini yaitu

- a. Data yang berkaitan dengan *pretest* dan *posttest* menggunakan metode *jarimatika* pada kemampuan menghafal surah pendek siswa kelas IV MIN 1 Tabalong.
- b. Data yang berkaitan dengan *Pretest* dan *Posttest* menggunakan metode *yadain* pada kempuan menghafal surah pendek siswa kelas IV MIN 1 Tabalong.

## **2. Sumber Data**

Untuk memperoleh data diatas diperlukan sumber data sebagai berikut :

- a. Responden, yaitu siswa kelas IV MIN 1 Tabalong yang telah ditetapkan sebagai sampel penelitian.
- b. Informan, yaitu Kepala Sekolah dan wali kelas IV MIN 1 Tabalong
- c. Dokumen, yaitu praktek ataupun arsip yang memuat data-data atau informasi yang mendukung dalam penelitian ini, baik yang berasal dari guru maupun yang lainnya.

### **E. Teknik Pengumpulan Data**

Teknik yang dipakai untuk mengumpulkan data dalam penelitian ini adalah tes dan non. Teknik tes berupa hasil *Pretest* dan *Posttest* kemampuan menghafal surah-surah pendek yang diberikan pada akhir pembelajaran. Sedangkan teknik non tes beruapa observasi, wawancara, dan dokumentasi sebagai intsrumen untuk mengevaluasi proses dan hasil menghafal siswa.

1. Tes

Penelitian ini menggunakan tes hasil belajar/ tes prestasi yaitu tes lisan dengan materi hafalan surah al-Fiil, tes yang digunakan ini untuk mengukur pencapaian siswa setelah melakukan proses belajar atau proses menghafal.

2. Observasi

Observasi dilakukan dengan cara melakukan pengamatan secara langsung ke lokasi penelitian untuk memperoleh data penunjang berupa gambaran umum mengenai lokasi penelitian, keadaan peserta didik, dewan guru serta staf tata usaha dan meninjau keadaan sarana dan prasarana pembelajaran di MIN 1 Tabalong.

3. Wawancara

Wawancara dilakukan dengan tanya jawab kepada informan yaitu kepala sekolah, guru mata pelajaran dan staf tata usaha untuk memperoleh data mengenai gambaran umum lokasi penelitian, keadaan peserta, dewan guru, staf tata usaha serta sarana dan prasarana di MIN 1 Tabalong.

#### 4. Dokumentasi

Teknik ini digunakan untuk memperoleh data penunjang berupa gambaran umum lokasi penelitian, keadaan peserta didik, dewan guru, staf tata usaha, serta saran dan prasarana pembelajaran di MIN 1 Tabalong.

### **F. Instrumen Penelitian**

Instrumen penelitian dipersiapkan untuk menjadi alat ukur dalam memperoleh data pada suatu penelitian. Berdasarkan bentuk penelitian ini maka data yang diperlukan berupa data hasil tes siswa. Instrumen yang peneliti gunakan adalah berupa tes yang dibuat sendiri oleh peneliti berdasarkan Kompetensi Inti dan Kompetensi Dasar kelas IV yang telah disusun dalam Kurikulum 2013.

Instrumen penelitian ini variabel penelitiannya adalah kemampuan menghafal dengan menggunakan metode jarimatika dengan metode yadain, bentuk tes yang diberikan berupa tes menghafal surah-surah pendek. Dalam penyusunan instrumen tes ini dilakukan dengan memperhatikan beberapa hal yaitu, surah yang hafal mengacu pada kurikulum yang digunakan, penelitian dilihat dari aspek kognitif, dan alat ukur yang dipakai memenuhi validitas dan reliabilitas.

## **G. Desain Pengukuran**

Desain pengukuran dalam penelitian ini untuk mengetahui kemampuan menghafal surah pendek siswa kelas IV MIN 1 Tabalong terhadap pengaruh metode *jarimatika* dan metode *yadain* di ambil dari nilai *pretest* dan *posttest* siswa. Soal *pretest* dan *posttest* masing-masing kelas sama berupa hafalan surah Al-Fiil. Agar lebih jelas mengenai tes tersebut, maka dapat dilihat pada tabel berikut :

| N <sub>0</sub> | Nama<br><b>Siswa</b> | <b>Skor</b>        |                   |                |                          |                   |
|----------------|----------------------|--------------------|-------------------|----------------|--------------------------|-------------------|
|                |                      | Kelancaran<br>(30) | Kefasihan<br>(30) | Tajwid<br>(20) | Ketepatan<br>Arti $(20)$ | <b>Total Skor</b> |
|                |                      |                    |                   |                |                          |                   |
|                |                      |                    |                   |                |                          |                   |
|                |                      |                    |                   |                |                          |                   |
| Dst            |                      |                    |                   |                |                          |                   |

**Tabel 3.3 Pemberian Skor Instrumen Penelitian** 

Perhitungan hasil belajar dari tes tersebut dapat dihitung dengan menggunakan rumus berikut :

Skor Maksimal untuk lisan adalah 100 Rumus penskoran :

$$
N = \frac{Skor yang diperoleh}{Skor maxsimal} \times 100
$$

Keterangan :

*N* = Nilai Akhir Siswa

Perhitungan hasil belajar dari tes tersebut dapat dilihat dari tabel rubrik penilaian dibawah ini :

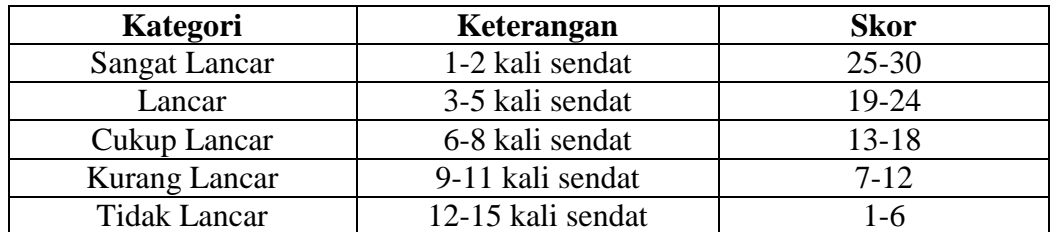

# **Tabel 3.4 Kelancaran (Makharijul Huruf)**

# **Tabel 3.5 Kefasihan**

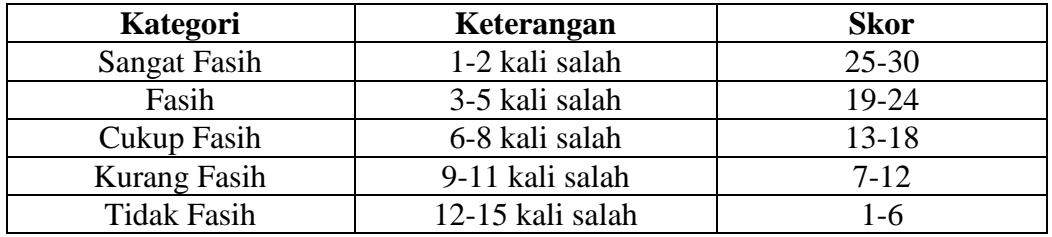

# **Tabel 3.6 Tajwid**

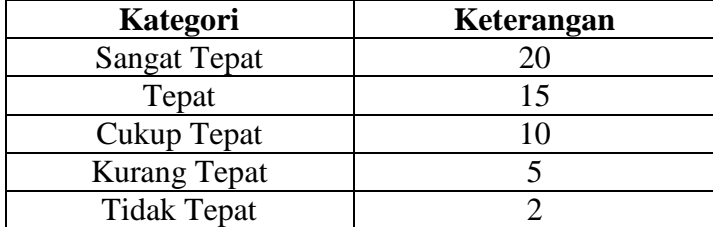

# **Tabel 3.7 Ketepatan Terjemah**

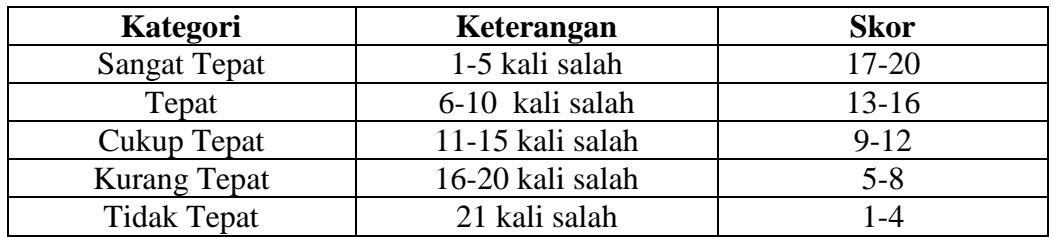

Setelah didapatkan nilai, maka nilai tersebut akan diklasifikasi dengan katagori sebagai dibawah ini.

| <b>Nilai</b> | Keterangan           |
|--------------|----------------------|
| 86-100       | Baik Sekali          |
| $71 - 85$    | Baik                 |
| 56-70        | Cukup                |
| $41 - 55$    | Kurang               |
| ∕ 40         | <b>Sangat Kurang</b> |

**Tabel 3.8 Interprestasi Hasil Belajar** 

Hasil yang diperoleh akan diberikan persentase dengan menggunakan rumus berikut :

$$
P = \frac{F}{N} \times 100\%
$$

Keterangan :

 $P =$  Persentase

 $F = Frekuensi$ 

 $N =$  Jumlah Siswa

### **H.Teknik Pengolahan Data dan Analisis Data**

1. Teknik Pengolahan Data

Dari data yang terkumpul selanjutnya dilakukan pengolahan data, dengan

teknik sebagai berikut :

- a. *Editing*, memeriksa data yang ada dan melengkapinya.
- b. *Klasifikasi,* pengelompokan data sesuai dengan jenis data primer dan sekunder serta sub-sub masalahnya.
- c. *Interpretasi data,* memberikan keterangan dan penjelasan, agar data tersebut dapat dipahami dan tidak menimbulkan penafsiran ganda.

### 2. Analisis Data

Penelitian yang dilakukan peneliti menggunakan pendekatan kuantitatif dengan metode *Quasi Experimental Design,* oleh karena itu analisis datanya berupa teknik analisis statistik. Teknik analisis statistik yang digunakan adalah uji t (uji perbedaan dua mean) atau uji U (Menn-Whitney).<sup>35</sup> Uji t digunakan apabila data berdistribusi normal dan homogen, sedangkan uji U digunakan apabila data tidak berdistribusi normal. Sebelum mengadakan uji tersebut peneliti terlebih dahulu melakukan perhitungan statistika yang meliputi rata-rata, standar deviasi, uji normalitas, dan uji homogenitas. Data hasil kemampuan menghafal siswa akan dianalisis menggunakan program *Statistical Package for the Social Science (SPSS)* 16.

### **1. Rata-rata**

Rata-rata adalah suatu nilai yang mewakili suatu kelompok data. Rata-rata disebut juga dengan istilah ukuran lokasi yang dimaksudnya adalah bahwa nilainya cenderung di tengah-tengah dari sekelompok data yang telah diurutkan.

## **2. Standar Deviasi**

Standar deviasi adalah suatu statistic yang digunakan untuk menggambarkan variabelitas dalam suatu distribusi maupun variabelitas beberapara distribusi.

### **3. Varian**

 $\overline{a}$ 

Varian sampel digunakan dalam perhitungan uji homogenitas dan uji t. <sup>36</sup>

<sup>35</sup> Uhar Suharsaputra, *Metodologi penelitian,* (Bandung: Anggota IKAPI, 2012), h. 167. <sup>36</sup> Sutrisno Hadi, *Statistik* (Yogyakarta: Andi, 2000), h. 84

Untuk menghitung Rata-rata, Standar deviasi dan Varians Menggunakan SPSS 16 *for Windows.* caranya sebagai berikut :

- a. Buka lembar kerja baru klik *File-New-Data.*
- b. Menampilkan *variable view* untuk mempersiapkan pemasukan nama dan *property variable.*
- c. Setelah memasukkan nama *variable* didefinisikan, langkah selanjutnya adalah mengisi data siswa, untuk itu pindah ke tempilan pada *data view.*
- d. Pilih *Analyze-Descriptive Statistic-Explore.*
- e. Pindahkan nilai siswa pada kotak *Dependent List* dan kelas ke kotak list.
- f. Pada *display* pilih *statistic.*
- g. Klik OK.
- h. Menyimpan hasil output.

Langkah-langkah diatas merupakan cara dalam menentukan nilai rata-rata, standar deviasi dan varian menggunakan SPPS 16 *For Windows* dalam penelitian ini.

### **4. Uji Normalitas**

Data kuantitatif yang termasuk dalam pengukuran data skala interval atau ratio, untuk dapat dilakukan uji statistik parametrik dipersyaratkan distribusi normal. Pembuktian databerdistribusi normal tersebut perlu dilakukan uji normalitas terhadap data. Uji Normalitas Menggunakan SPSS 16 *for Window.*

Langkah-langkah pengujian normalitas dengan menggunakan SPSS 16 *For Windows* sebagai berikut:

a. Masukkan data ke editor.

- b. Klik menu *analyze-descriptive statistics-explore.*
- c. Pindahkan nilai siswa ke kotak *dependent list*, sedangkan kelas ke kolom factor list.
- d. Klik *statistic* pada *display.*
- *e.* Klik plots pilih none pada *boxplots, steam-and-leaf pada descriptive, powerestimation* pada *spread vs level with tests* dan klik *normality plots with tests.*
- f. Klik Ok.
- g. Output SPSS dan analisis.
- h. Menyimpan hasil Output.

Analisis:

Jika Sig > 0,05 maka data Bedistribusi normal.

Jika Sig < 0,05 maka data tidak Bedistribusi normal.

### **5. Uji Homogenitas**

Setelah data berdistribusi normal, selanjutnya diadakan uji homogenitas.

Uji yang digunakan adalah uji homogenitas menggunakan SPSS 16 *For Windows*  yang langkahnya adalah sebagai berikut:

- a. Masukkan data ke editor atau pakai data *pre-test* yang telah di buat*.*
- b. Klik *Analyze-Compare Means-One-Way ANOVA.*
- c. Pindahkan data nilai *pre-test* ke kolom *Dependent List,* sedangkan data kelas kekolom *Factor.*
- d. Klik option lalu pilih *descriptive* dan *homogeneity of variance test* pada kolom statistic.
- e. Klik *Continue.*
- f. Klik *post hoc multiple Comparison.*
- g. Pilih *bonferroni* dan *turkey* pada kolom *equal variance assumed*.
- h. Klik *countinue*.
- i. Klik ok.
- j. Menyimpan hasil output.

### Analisis Homogen

Nilai Sig. (signifikansi) atau nilai probabilitas < 0,05, data berasal dari yang mempunyai varians tidak serupa (tidak homogen).

Nilai Sig. atau signifikasi atau nilai probabilitas > 0,05 data berasa dari populasi yang mempunyai varians serupa (Homogen).

**6. Uji t**

Uji t yaitu uji perbandingan dua sampel digunakan untuk membandingkan (membedakan) apakah kedua data (variabel) tersebut sama atau berbeda. Adapun langkah-langkah uji t menggunakan SPSS 16 dengan langkah-langkah sebagai berikut:

- a. Pada halaman SPSS klik *variabel view,* pada kolom *name* baris pertama ketik nilai dan pada baris kedua ketik kelas, lalu ketik data view dan masukkan data.
- b. Klik menu *analyze* pilih *compare means-independent sampel t test.*
- c. Masukan nilai siswa pada kotak *test varabel (s),* kemudian pilih variabel kelas dan masukkan ke kotak *grouping variabels,* pilih tombol *define group.*
- d. Masukkan kelas yang ingin dipasangkan, misalnya kelas A dan kelas B, maka pada *group* 1 ketik angka 1, dan pada *group* 2 ketik angka 2.
- e. Kemudian pilih tombol *continue.* Pada kotak dialog sebelumnya pilih Ok. Kriteria pengujian jika nilai hitung > 0,05 maka Ho diterima dan Ha ditolak. Sebaliknya jika nilai hitung < 0,05 maka Ho ditolak dan Ha diterima.

### **7. Uji** *Mann-Whitney* **(Uji U)**

Jika data yang dianalisis tidak berdistribusi normal, maka digunakan uji *Mann-Whitney* atau disebut juga uji U. Menurut Sugiono, Uji U berfungsi sebagai alternatif penggunaan uji *t* jika prasarat parametiknya tidak terpenuhi. Teknik ini digunakan untuk menguji signifikansi perbedaan dua sampel.

Perhitungan uji U menggunakan SPSS 16 dengan langkah-langkah sebagai berikut:

- a. Buka program SPSS dan input data sama dengan langkah uji t.
- b. Pilih *analyze* kemudian klik *nonparemetric test*, *legacy dialogs*, 2 *independent samples*.
- c. Pindahkan nilai kedalam *test variable list* dan kategori *grouping variable*  lalu pilih *define group* dan masukkan angka sesuai jumlah *group*. Isilah *group* 1 dengan *group* 1 dan group 2 dengan group 2, klik *continue*.
- d. Pada *test type* aktifkan *mann-whitney U* lalu klik *Ok.*
- Kriteria pengujian jika nilai hitung > 0,05 maka Ho diterima dan H<sup>a</sup> ditolak.Sebaliknya jika nilai hitung < 0,05 maka Ho ditolak dan H<sup>a</sup> diterima.

## **I. Prosedur Penelitian**

Adapun prosedur penelitian ini terbagi dalam beberapa tahap yaitu :

- 1. Tahap Perencanaan
	- a. Penjajakan lokasi penelitian dengan berkonsultasi dengan kepala sekolah MIN 1 Tabalong.
	- b. Setelah menentukan masalah, maka penulis berkonsultasi dengan pembimbing akademik.
	- c. Membuat desain proposal skripsi.
	- d. Mengajukan proposal skripsi kepada pihak jurusan PGMI Fakultas Tarbiyah UIN Antasari Banjrmasin untuk mendapat persetujuan judul.
- 2. Tahap Persiapan
	- a. Mengkonsultasikan desain proposal skripsi untuk melakukan perbaikan.
	- b. Mengadakan seminar proposal skripsi.
	- c. Memperbaiki desain proposal skripsi berdasarkan hasil seminar dan pengarahan dari dosen pembimbing skripsi.
	- d. Melakukan uji coba instrumen tes.
	- e. Memohon surat riset kepada Dekan Fakultas Tarbiyah dan Keguruan.
	- f. Menyerahkan surat riset kepada sekolah yang bersangkutan.
	- g. Melakukan pengumpulan data awal siswa kelas IV MIN
	- h. Menyususn materi pengajaran yang akan diajarkan dengan menggunakan metode jarimatika dan metode yadain.
- 3. Tahap Pelaksanaan
	- a. Melaksanakan penelitian sesuai jadwal yang telah ditentukan.
- b. Mengumpulkan data dengan tes, observasi, dan wawancara.
- c. Mengolah data-data yang sudah dikumpulkan.
- d. Melakukan analisis data.
- e. Menyimpulkan hasil penelitian.
- 4. Tahap Penyusunan Laporan
	- a. Penyusunan hasil penelitian dalam bentuk skripsi.
	- b. Berkonsultasi dengan dosen pembimbing skripsi untuk perbaikan dan disetujui.
	- c. Selanjutnya akan diperbanyak untuk dipertanggungjawabkan pada sidang munawasyah skripsi.